### **Описание процесса оплаты услуг картой**

Оплата происходит через авторизационный сервер Процессингового центра Банка с использованием Банковских кредитных карт следующих платежных систем:

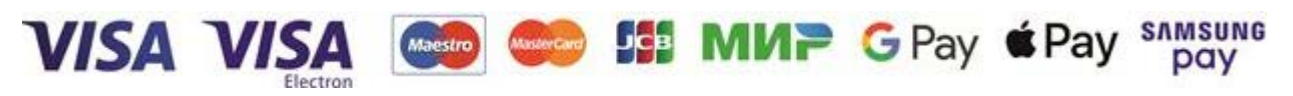

#### **Описание процесса передачи данных:**

Для оплаты (ввода реквизитов Вашей карты) Вы будете перенаправлены на платёжный шлюз ПАО СБЕРБАНК. Соединение с платёжным шлюзом и передача информации осуществляется в защищённом режиме с использованием протокола шифрования SSL.

В случае если Ваш банк поддерживает технологию безопасного проведения интернет-платежей Verified By Visa, MasterCard SecureCode, MIR Accept, J-Secure для проведения платежа также может потребоваться ввод специального пароля.

Настоящий сайт поддерживает 256-битное шифрование. Конфиденциальность сообщаемой персональной информации обеспечивается ПАО СБЕРБАНК. Введённая информация не будет предоставлена третьим лицам за исключением случаев, предусмотренных законодательством РФ. Проведение платежей по банковским картам осуществляется в строгом соответствии с требованиями платёжных систем МИР, Visa International, MasterCard Europe Sprl, JCB.

### **Описание процесса оплаты**

Для оплаты услуг связи банковской картой вам необходимо нажать на кнопку «Как оплатить?» на сайте Оператора связи (mark.ru или https://votkinsk.mark.ru/) или "Пополнение счета" в Личном кабинете, при этом система переведет Вас на страницу с запросом данных для оплаты услуг (номер договора и сумму оплаты). После внесения информации о платеже нажать на кнопку "Отправить данные", система переключит Вас на страницу авторизационного сервера, где Вам будет предложено ввести данные пластиковой карты, инициировать ее авторизацию. После проведения платежа для Вас будет предоставлен электронный чек с возможностью его сохранения или печати. Далее Вы можете перейти в Личный кабинет, в раздел "Лицевой счет", далее «Детализация платежей и списаний» и увидеть результат оплаты.

В случае подтверждения авторизации платеж автоматически попадает на Лицевой счет. При отказе в авторизации карты Вы сможете повторить процедуру оплаты.

## **Что нужно знать:**

- номер вашей кредитной карты;
- cрок окончания действия вашей кредитной карты, месяц/год;

• CVV код для карт Visa / CVC код для Master Card: 3 последние цифры на полосе для подписи на обороте карты.

Если на карте код CVC / CVV отсутствует, то, возможно, карта не пригодна для CNP транзакций (т.е. таких транзакций, при которых сама карта не присутствует, а используются её реквизиты), и вам следует обратиться в банк для получения подробной информации.

# **ОПЛАТА УСЛУГ БАНКОВСКИМИ КАРТАМИ СБЕРБАНКА**

По кнопке «Перейти на сайт платежной системы СБЕРБАНК» Вы будете перенаправлены на платежный шлюз ОАО «Сбербанк России», где Вы сможете указать реквизиты Вашей банковской карты\*.

Соединение с платежным шлюзом и передача параметров Вашей пластиковой карты осуществляется в защищенном режиме с использованием 128-битного протокола шифрования SSL. Если Банк-Эмитент вашей пластиковой карты поддерживает технологию безопасного проведения интернет платежей Verified By VISA или MasterCard SecureCode, будьте готовы указать специальный пароль, необходимый для успешной оплаты. Способы и возможность получения пароля для совершения интернет-платежа Вы можете уточнить в банке, выпустившем Вашу карту.

На оформление платежа Сбербанком выделяется 20 минут, поэтому, пожалуйста, приготовьте Вашу пластиковую карту заранее. Если Вам не хватит выделенного на оплату времени или в случае отказа в авторизации карты, Вы сможете повторить процедуру оплаты.

\*Конфиденциальность сообщаемой персональной информации обеспечивается ОАО «Сбербанк России». Введенная информация не будет предоставлена третьим лицам за исключением случаев, предусмотренных законодательством РФ. Проведение платежей по банковским картам осуществляется в строгом соответствии с требованиями платежных систем Visa Int. и MasterCard Europe Sprl.